### Google Drive

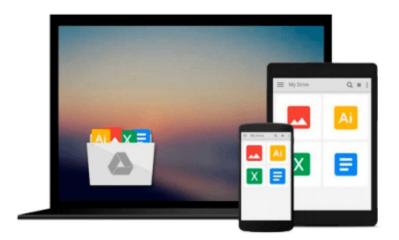

## **Digital Image Processing Using Matlab**

Ralph Gonzalez and Richard Woods

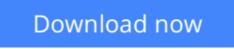

Click here if your download doesn"t start automatically

### **Digital Image Processing Using Matlab**

Ralph Gonzalez and Richard Woods

**Digital Image Processing Using Matlab** Ralph Gonzalez and Richard Woods New

**<u>Download</u>** Digital Image Processing Using Matlab ...pdf

**Read Online** Digital Image Processing Using Matlab ...pdf

# Download and Read Free Online Digital Image Processing Using Matlab Ralph Gonzalez and Richard Woods

#### From reader reviews:

#### **Angel Huitt:**

The book Digital Image Processing Using Matlab make one feel enjoy for your spare time. You can utilize to make your capable much more increase. Book can to become your best friend when you getting strain or having big problem along with your subject. If you can make reading through a book Digital Image Processing Using Matlab to become your habit, you can get far more advantages, like add your own personal capable, increase your knowledge about many or all subjects. It is possible to know everything if you like wide open and read a guide Digital Image Processing Using Matlab. Kinds of book are a lot of. It means that, science book or encyclopedia or some others. So , how do you think about this publication?

#### **Royce Axtell:**

In this 21st one hundred year, people become competitive in each way. By being competitive at this point, people have do something to make these survives, being in the middle of the particular crowded place and notice by means of surrounding. One thing that oftentimes many people have underestimated the idea for a while is reading. Sure, by reading a publication your ability to survive improve then having chance to stand up than other is high. For you who want to start reading some sort of book, we give you this Digital Image Processing Using Matlab book as nice and daily reading guide. Why, because this book is usually more than just a book.

#### **Christopher Jones:**

Spent a free a chance to be fun activity to complete! A lot of people spent their free time with their family, or their own friends. Usually they performing activity like watching television, likely to beach, or picnic from the park. They actually doing same task every week. Do you feel it? Do you want to something different to fill your own free time/ holiday? Could be reading a book can be option to fill your totally free time/ holiday. The first thing you ask may be what kinds of publication that you should read. If you want to try look for book, may be the publication untitled Digital Image Processing Using Matlab can be excellent book to read. May be it could be best activity to you.

#### Lowell Seymour:

Reading a book being new life style in this year; every people loves to read a book. When you examine a book you can get a lot of benefit. When you read books, you can improve your knowledge, due to the fact book has a lot of information upon it. The information that you will get depend on what kinds of book that you have read. If you want to get information about your review, you can read education books, but if you want to entertain yourself read a fiction books, this kind of us novel, comics, along with soon. The Digital Image Processing Using Matlab will give you new experience in reading through a book.

Download and Read Online Digital Image Processing Using Matlab Ralph Gonzalez and Richard Woods #6HMBU5RX0I9

### **Read Digital Image Processing Using Matlab by Ralph Gonzalez and Richard Woods for online ebook**

Digital Image Processing Using Matlab by Ralph Gonzalez and Richard Woods Free PDF d0wnl0ad, audio books, books to read, good books to read, cheap books, good books, online books, books online, book reviews epub, read books online, books to read online, online library, greatbooks to read, PDF best books to read, top books to read Digital Image Processing Using Matlab by Ralph Gonzalez and Richard Woods books to read online.

# Online Digital Image Processing Using Matlab by Ralph Gonzalez and Richard Woods ebook PDF download

Digital Image Processing Using Matlab by Ralph Gonzalez and Richard Woods Doc

Digital Image Processing Using Matlab by Ralph Gonzalez and Richard Woods Mobipocket

Digital Image Processing Using Matlab by Ralph Gonzalez and Richard Woods EPub